#### **Laboratorio II, modulo 2 2016-2017**

#### **Amplificatori operazionali**

**(cfr. http://physics.ucsd.edu/~tmurphy/phys121/phys121.html)** 

## Amplificatori operazionali

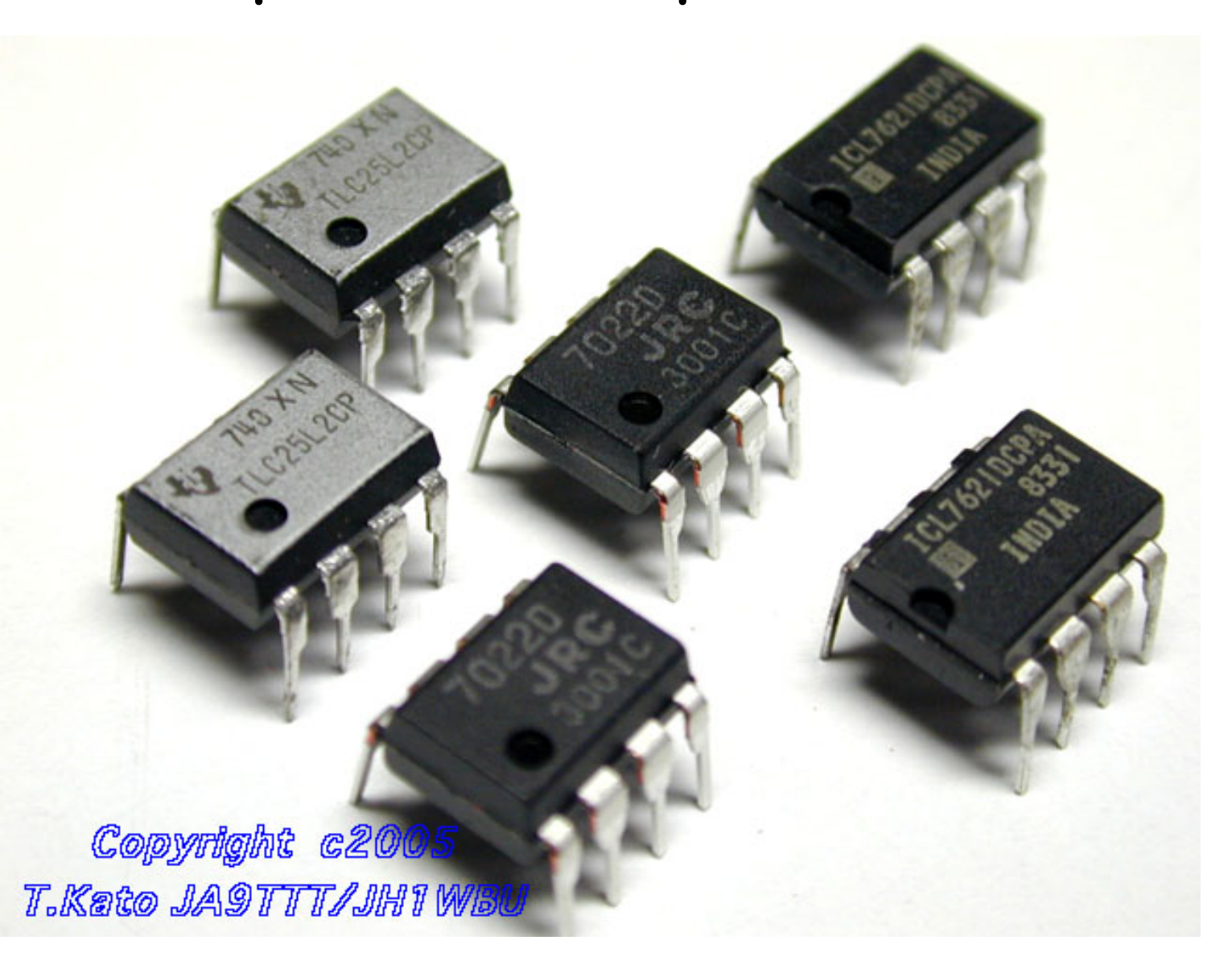

# Amplificatori operazionali

- sono disegnati come triangoli negli schematici dei circuiti
- ci sono due input
	- invertente and non-invertente
- un output
- alimentazione (nessuna messa a terra, floating)

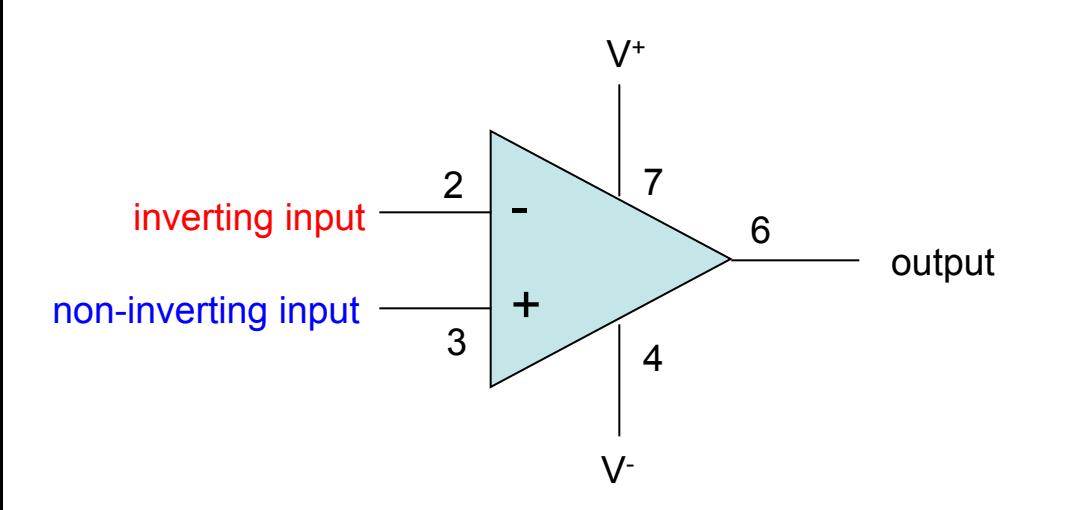

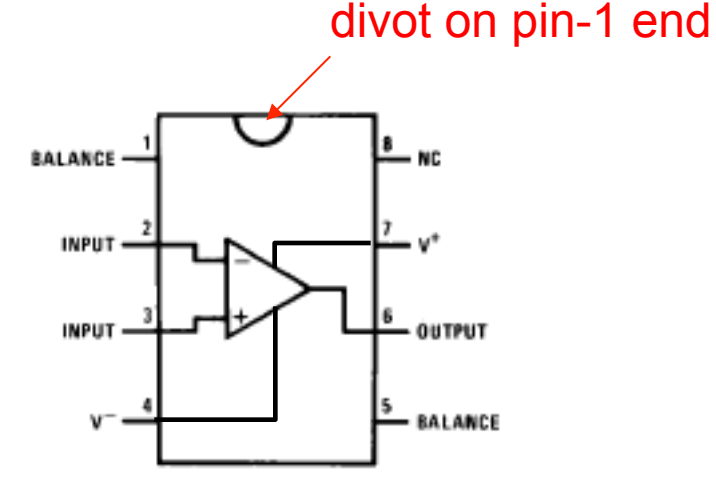

# Operazionale ideale

- guadagno in voltaggio infinito
	- una differenza di voltaggio fra i due input è amplificata infinitamente
	- nella realtà ~200000
- impedenza in ingresso infinita
	- non c'è flusso di corrente in entrata agli input
	- nella realtà ~ 10<sup>6</sup> Ω
- impedenza in uscita nulla
	- indipendente dal carico
	- in realtà vero fino ad una certa corrente (5-25 mA)
- infinitamente veloci (banda infinita)
	- in realtà, limitati a pochi MHz
	- slew rate limitato a 0.5–20 V/µs

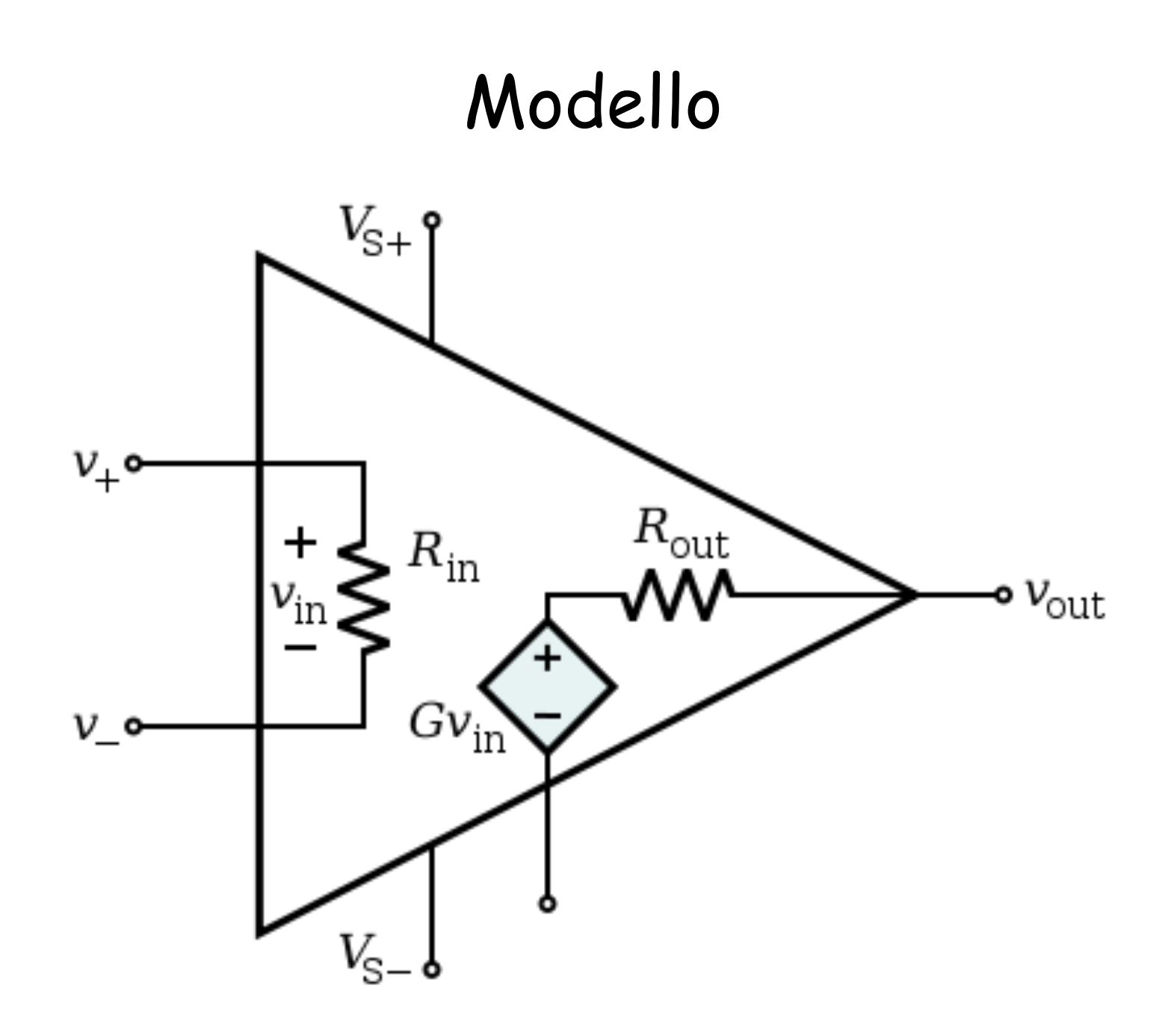

## Ideale vs reale

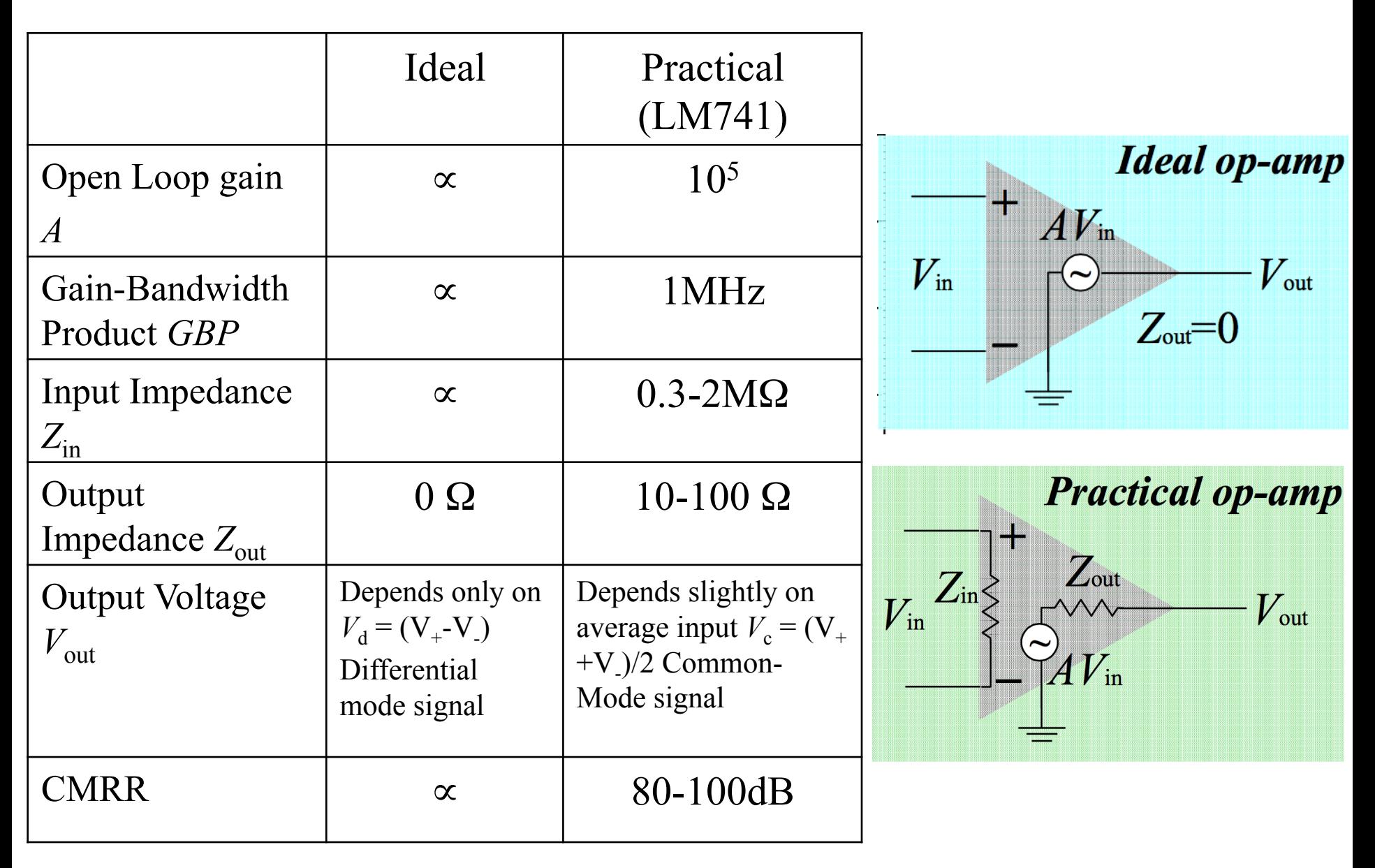

## Operazionale senza feedback

• Relazione fra uscita e ingressi:

 $V_{\text{out}} = G \times (V_{+} - V_{-})$ 

- se  $V_+$  >  $V_-$ , l'uscita sarà positiva
- se  $V_{-}$  >  $V_{+}$ , l'uscita sarà negativa

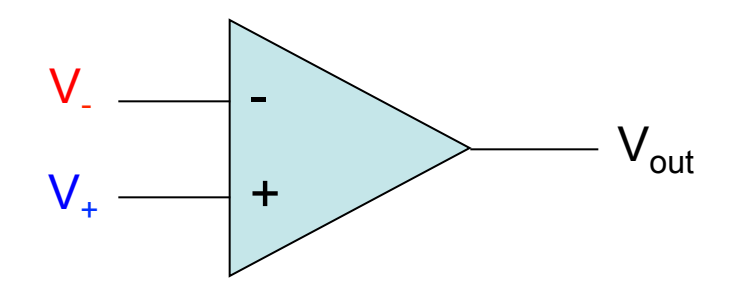

• Un Guadagno di 200000 rende l'utilizzo dell'operazionale, in questo montaggio mostrato sopra, praticamente inutilizzabile

# Common-Mode Rejection Ratio

Definiamo:

- Input differenziale:  $V_d = (V_+ - V_-)$
- Input modo comune:

 $V_c = \frac{1}{2}(V_+ + V_-)$ 

Un operazionale reale avrà:

$$
V_o = G_d V_d + \frac{1}{2} G_c V_c
$$

- + input invertente input non-invertente Voutput

 $V^+$ 

 $CMRR = G_d/G_c$  o, in dB  $= 20log_{10}(G_d/G_c)$ 

Nota:

 $G_d$ : guadagno differenziale G<sub>c</sub>: guadagno modo comune se G<sub>d</sub>>>G<sub>c</sub>, cioè CMRR→∝  $\rightarrow V_{o} \sim G_{d}V_{d}$ 

## Misura CMRR

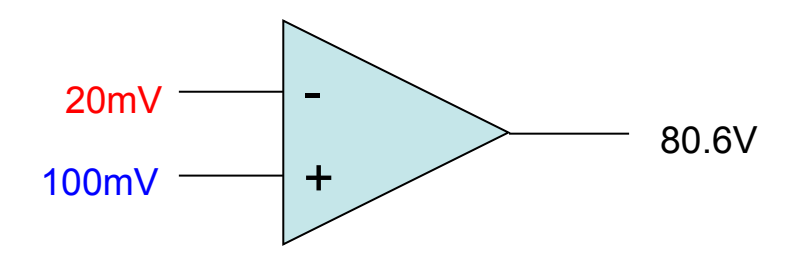

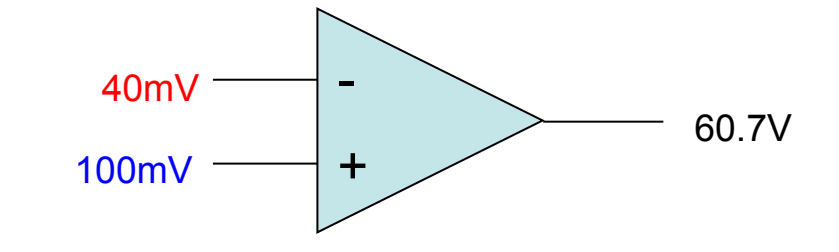

Risolviamo il sistema:

 $V_{d1} = (100–20)$ mV = 80mV  $V_{c1} = \frac{1}{2}(100+20)$ mV = 60mV  $V_{c2} = \frac{1}{2}(100+40)$ mV = 70mV  $V_{d2}$  = (100–40)mV = 60mV

(1) 
$$
V_o = 80 \text{mV G}_d + 60 \text{mV G}_c = 80.6 \text{V}
$$

(2) 
$$
V_o = 60 \text{mV G}_d + 70 \text{mV G}_c = 60.7 \text{V}
$$

 $\rightarrow$  G<sub>d</sub>=1000 G<sub>c</sub>=10  $\rightarrow$  CMRR = 20 log<sub>10</sub>(1000/10) = 40dB

# Guadagno infinito e feedback negativo

- Il guadagno infinito sarebbe inutile eccetto in un montaggio auto-regolante con feedback negativo:
	- feedback negativo  $\rightarrow$  stabilità
	- feedback positivo  $\rightarrow$  deriva e oscillazioni
- collegando l'output al'input invertente:
	- se l'output è < *V*in, l'output tenderà a diventare positivo
	- se l'output è > *V*in, l'output tenderà a diventare negativo

 $\rightarrow$  il risultato è che l'output velocemente si forza a diventare esattamente V<sub>in</sub>

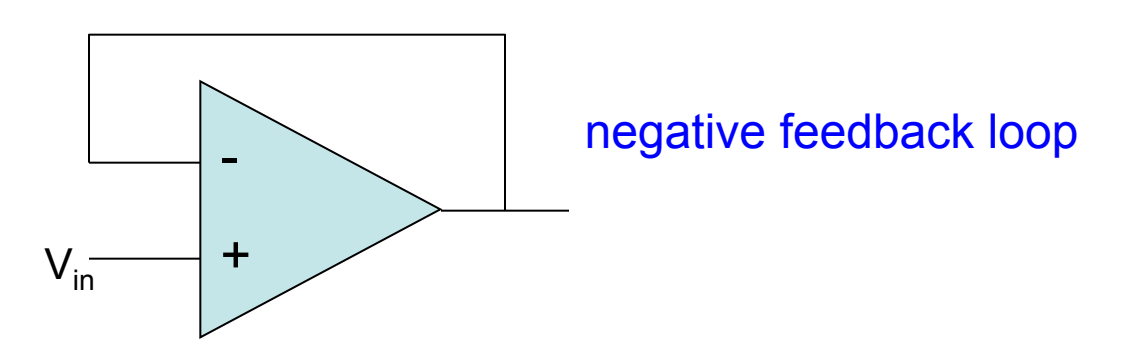

# Buffer

- Anche con un carico:
	- l'operazionale farà il possibile (all'interno delle sue limitazioni di corrente) per cambiare l'output affinchè l'input invertente raggiunga V<sub>in</sub>
	- il feedback negativo lo rende auto-regolante
	- nel caso disegnato l'operazionale produce (o tira, se *V*in è negativa) una corrente\* attraverso il carico finchè l'output non raggiunge V<sub>in</sub>
	- → abbiamo creato un **buffer**: possiamo "applicare"  $V_{in}$  a un carico senza alterarlo con nessuna corrente

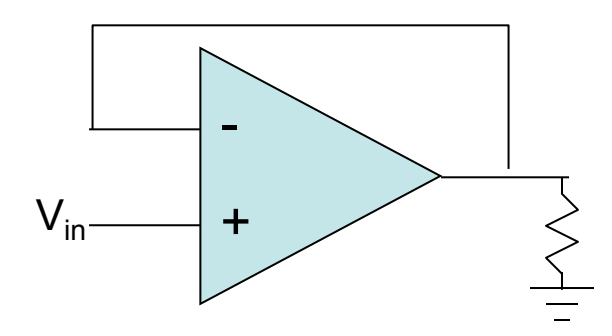

\* l'output, a differenza degli input produce o tira corrente

# Patologia da feedback positivo

- nella configurazione sotto, se l'input non invertente è anche di pochissimo  $> V_{in}$ , l'output sarà positivo (in realtà dipende dalla differenza ma è amplificato dal guadagno ideale dell'operazionale)
- questo rende l'output maggiore di V<sub>in</sub> ancora di più, peggiorando la situazione di cui sopra
- il sistema deriva immediatamente alla tensione di alimentazione (la direzione dipende dalla condizione iniziale)

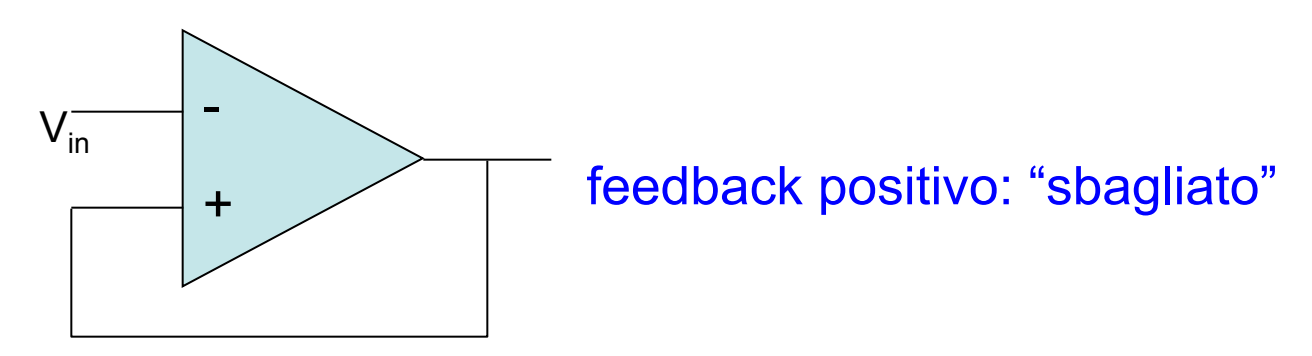

## Feedback

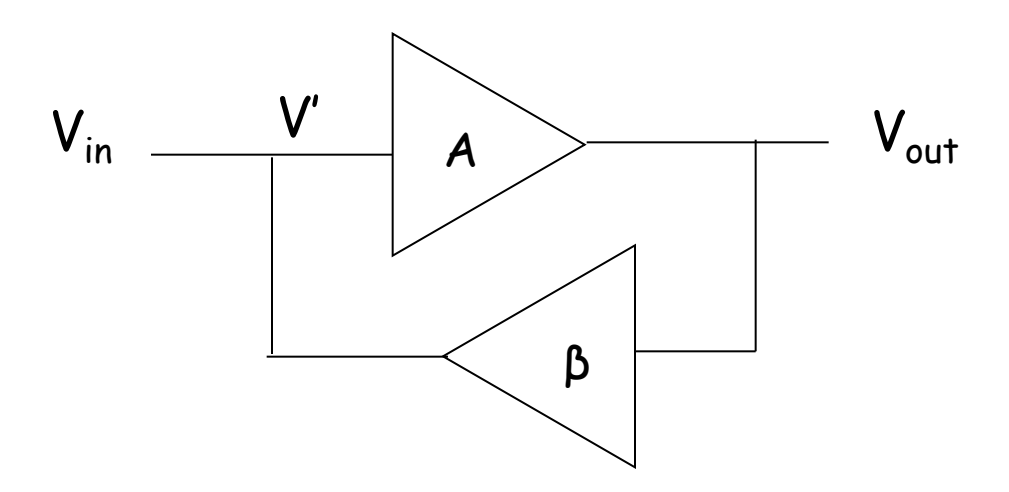

$$
G = \frac{V_{out}}{V_{in}}
$$

 $V_{out} = AV'$ 

 $V' = V_{in} + \beta V_{out}$  $V_{out} = A (V_{in} + \beta V_{out})$  $V_{out} (1 - \beta A) = AV_{in}$ 

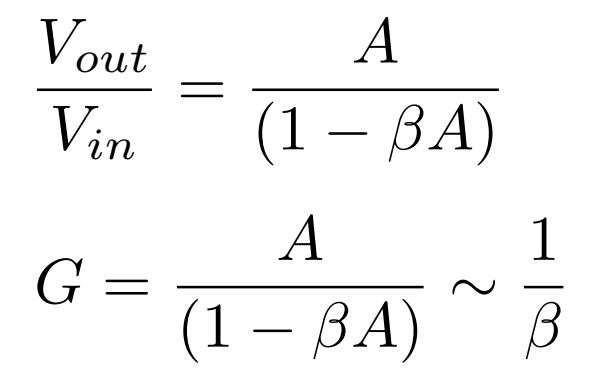

# "Regole d'oro" dell'operazionale

- quando un amplificatore operazionale è in una qualsiasi configurazione a feedback negativo, obbedirà alle seguenti due regole:
	- gli input non tirano o producono corrente (questo è vero anche senza feedback)
	- l'operazionale farà di tutto per portare a zero la differenza di voltaggio fra i due input

## Operazionale invertente

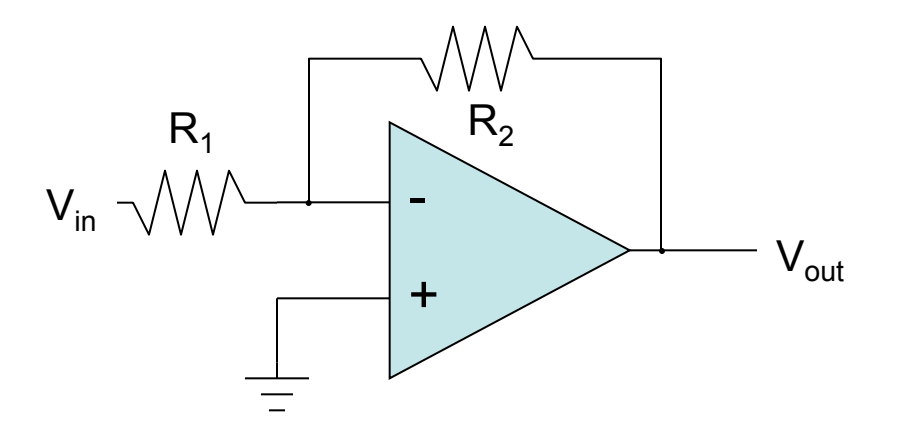

## Operazionale invertente

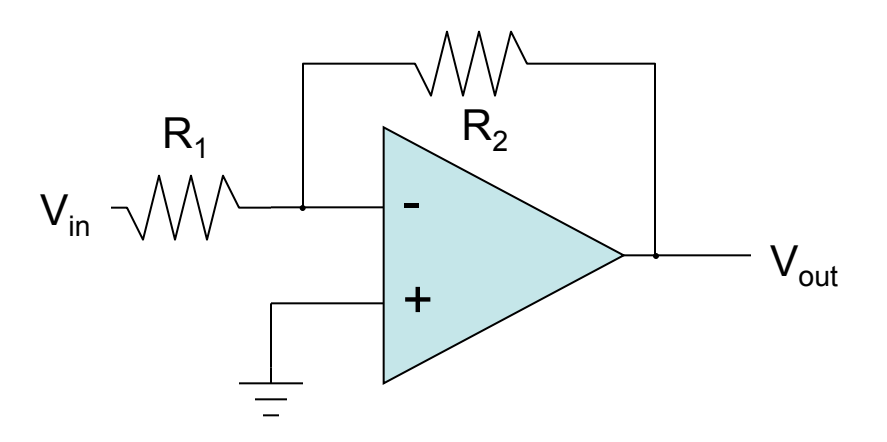

• terminali a "ground virtuale" :

 $-$  la corrente attraverso  $R_1$  è  $I_f$  =  $V_{in}/R_1$ 

- non c'è corrente in entrata all' operazionale (prima regola):
	- $-$  la corrente attraverso  $R_1$  deve andare attraverso  $R_2$
	- la caduta di potenziale ai capi di *R*2 è *I*<sup>f</sup> *R*2 = *V*in(*R*2/*R*1)
- quindi  $V_{\text{out}} = 0 V_{\text{in}}(R_2/R_1) = -V_{\text{in}}(R_2/R_1)$
- quindi  $V_{in}$  viene amplificato di un fattore  $-R_{2}/R_{1}$ .

– il segno negativo lo rende un amplificatore invertente

### Operazionale non-invertente

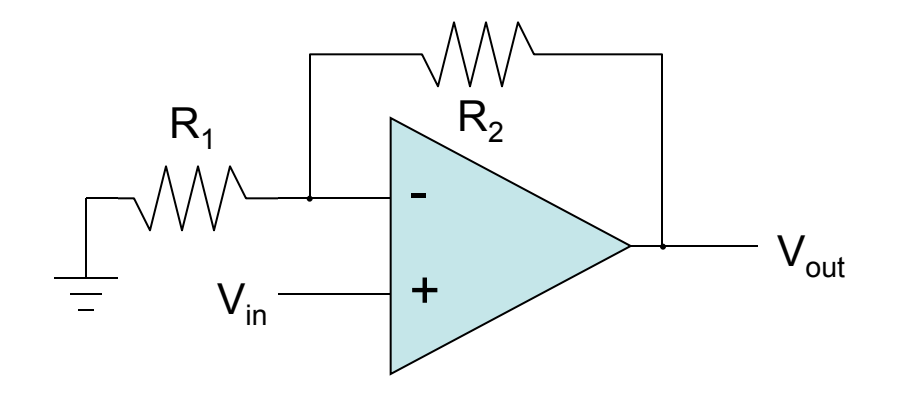

## Operazionale non-invertente

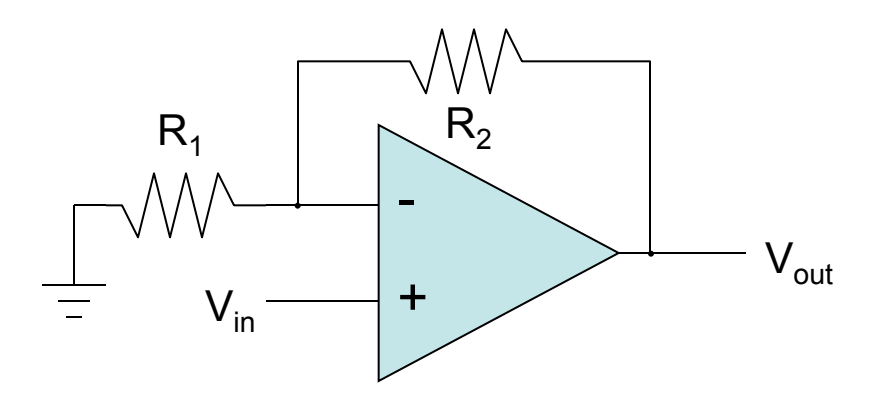

- il terminale negativo viene portato a  $V_{in}$  (cfr. ground virtuale):
	- la corrente attraverso *R*1 è *I*<sup>f</sup> = *V*in/*R*<sup>1</sup>
- la corrente in  $R_1$  non viene dagli input:
	- $-$  viene dall'output, attraverso  $R<sub>2</sub>$
	- $-$  la caduta su  $R_2$  è  $I_f R_2 = V_{in} (R_2 / R_1)$
	- $-V_{\text{out}} = V_{\text{in}} + V_{\text{in}}(R_2/R_1) = V_{\text{in}}(1 + R_2/R_1)$
	- $-$  il guadagno è  $(1 + R<sub>2</sub>/R<sub>1</sub>)$ , ed è positivo

Amplificatore sommatore

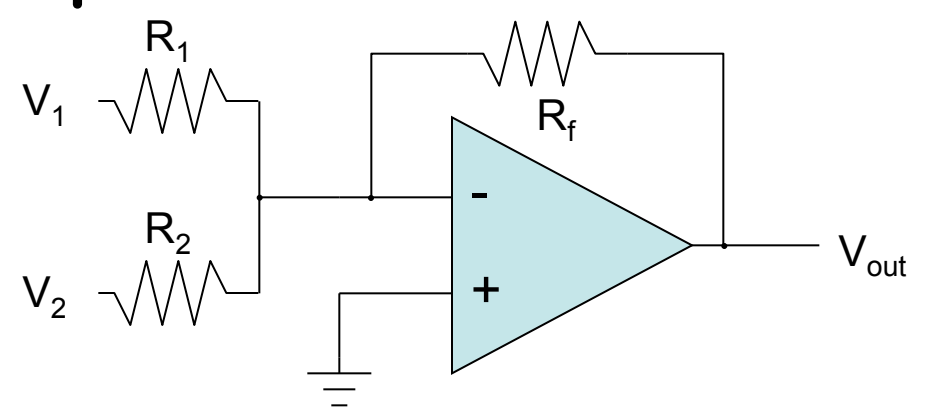

## Amplificatore sommatore

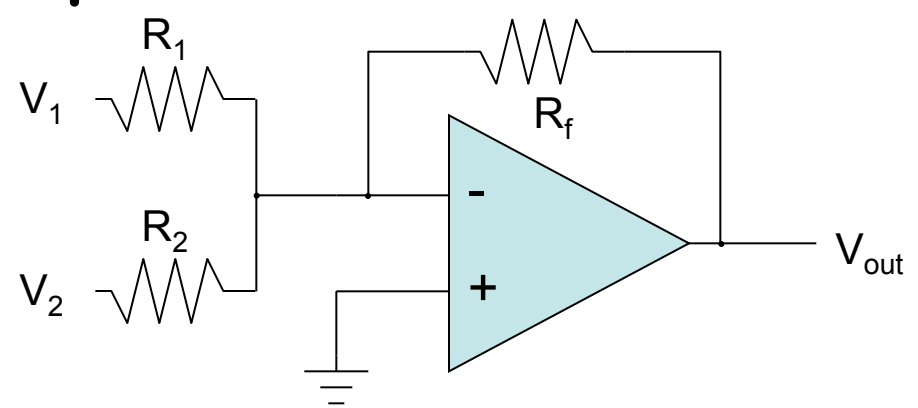

- come l'invertente ma con due input:
	- input invertente a "ground virtuale"
	- $I_1 e I_2$  si sommano e passano per  $R_f$
	- otteniamo la somma (invertita):
		- $V_{\text{out}} = -R_f (V_1/R_1 + V_2/R_2)$ 
			- se  $R_2 = R_1$ , la somma è "normale":  $(V_1 + V_2)$
			- altrimenti è "pesata"

Amplificatore sottrattore

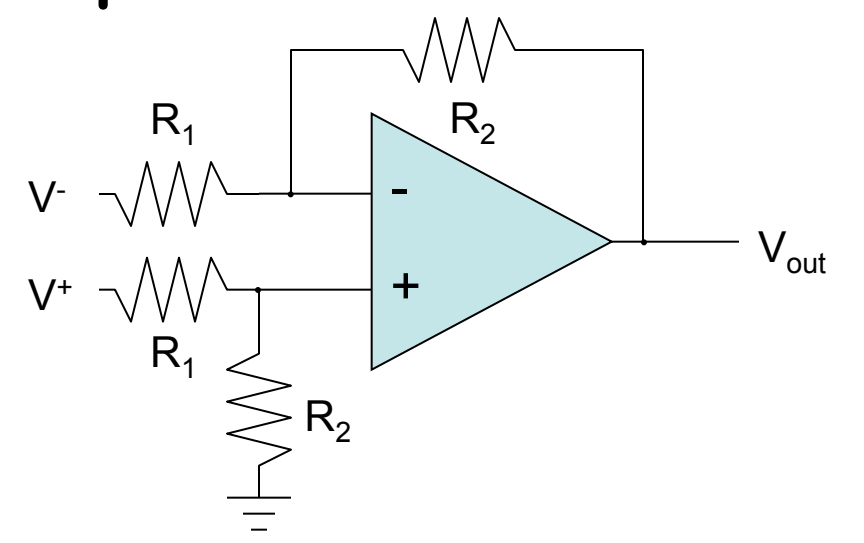

## Amplificatore sottrattore

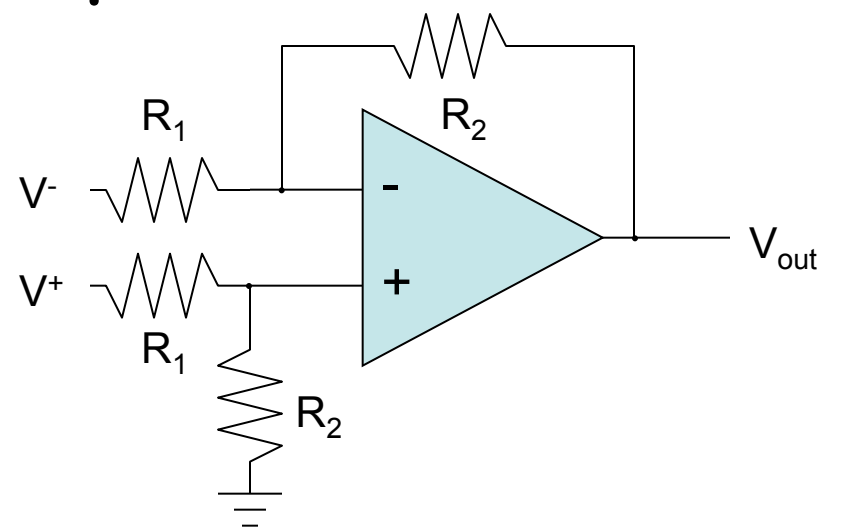

l'input non invertente è un partitore di tensione:

$$
-V_{\text{nodo}} = V_{+}R_{2}/(R_{1} + R_{2})
$$

• quindi  $I_f = (V - V_{\text{nodo}})/R_1$ 

$$
- V_{\text{out}} = V_{\text{nodo}} - I_{\text{f}} R_{2} = V_{+}(1 + R_{2}/R_{1})(R_{2}/(R_{1} + R_{2})) - V_{-}(R_{2}/R_{1})
$$

 $-$  quindi  $V_{\text{out}} = (R_2/R_1)(V_+ - V_-)$ 

## Differenziatore/Filtro passa-alto

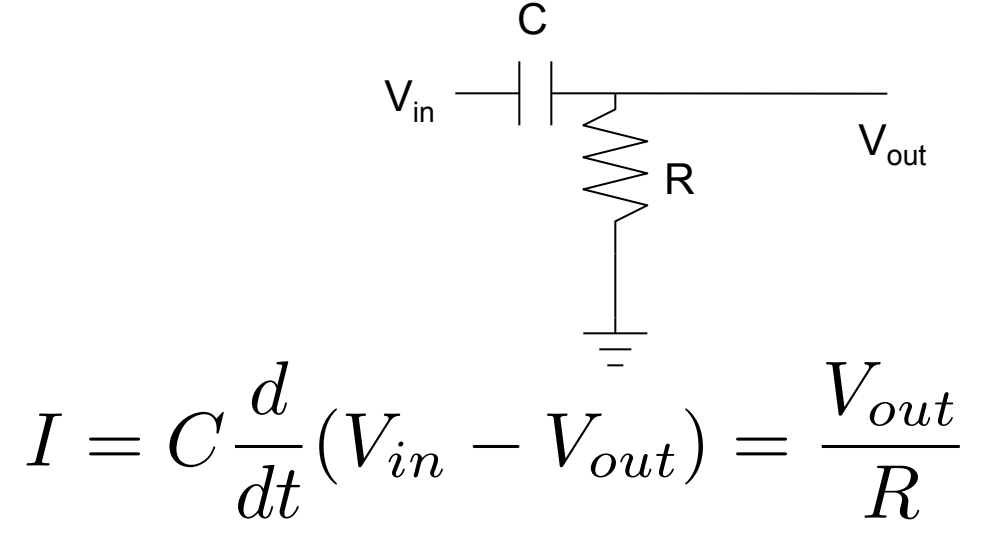

$$
Q=CV
$$

$$
I = \frac{dQ}{dt} = C\frac{dV}{dt}
$$

Se vale la condizione

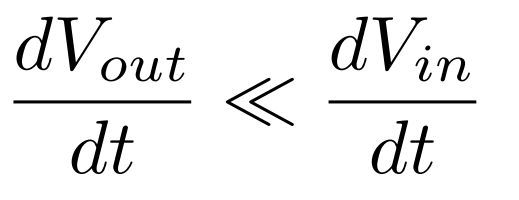

cioè se la caduta ai capi di R è << di quella ai capi di C

$$
C\frac{dV_{in}}{dt} = \frac{V_{out}}{R} \qquad \rightarrow \qquad V_{out} = RC\frac{dV_{in}}{dt}
$$

#### Amplificatore differenziatore/filtro passa-alto

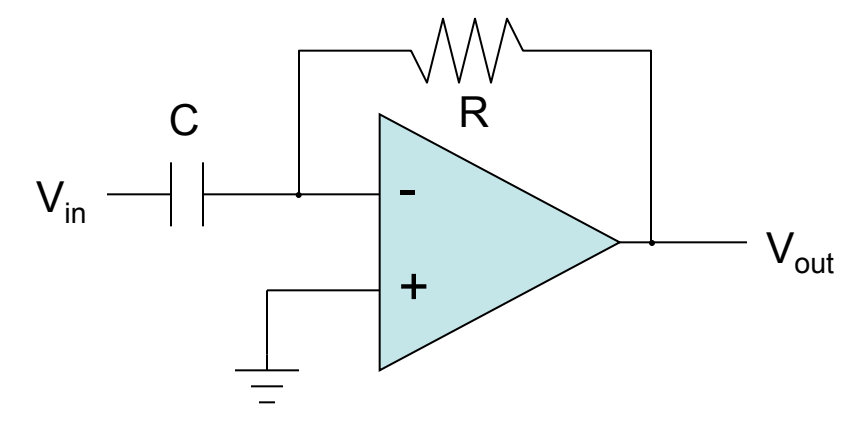

#### Amplificatore differenziatore/filtro passa-alto

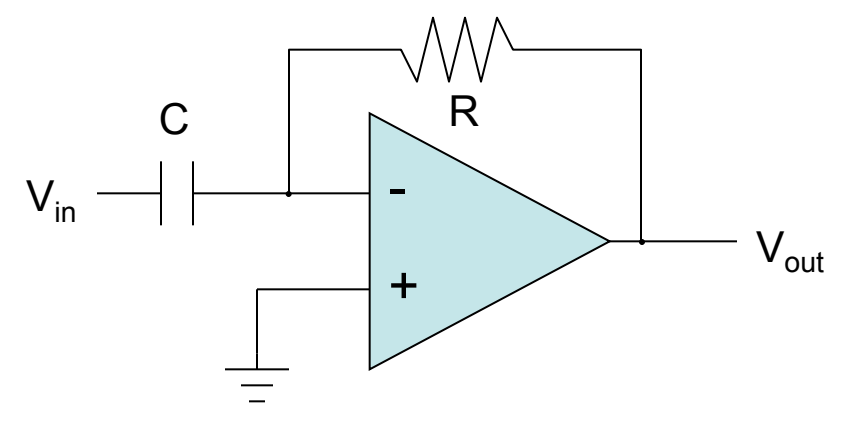

• per il capacitore  $\quad Q = CV$ 

$$
I = \frac{dQ}{dt} = C\frac{dV}{dt}
$$

$$
V_{out} = -I_{cap}R = -RC\frac{dV}{dt}
$$

• quindi abbiamo realizzato un differenziatore o un filtro passa-alto

#### Amplificatore integratore/filtro passa-basso

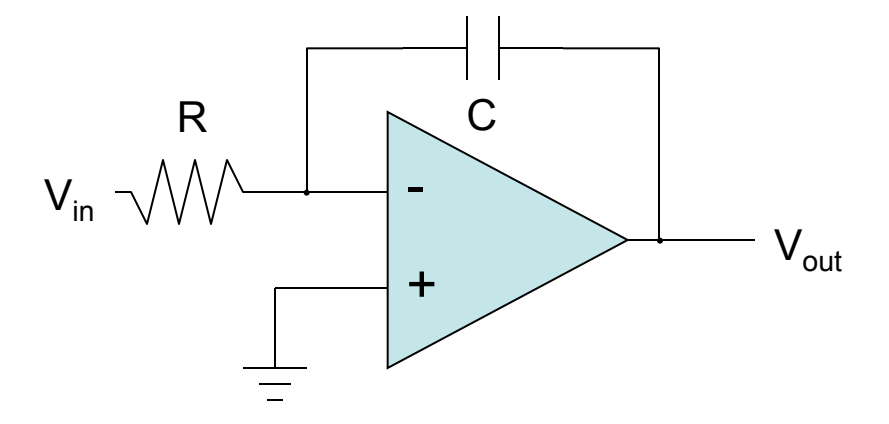

Amplificatore integratore/filtro passa-basso

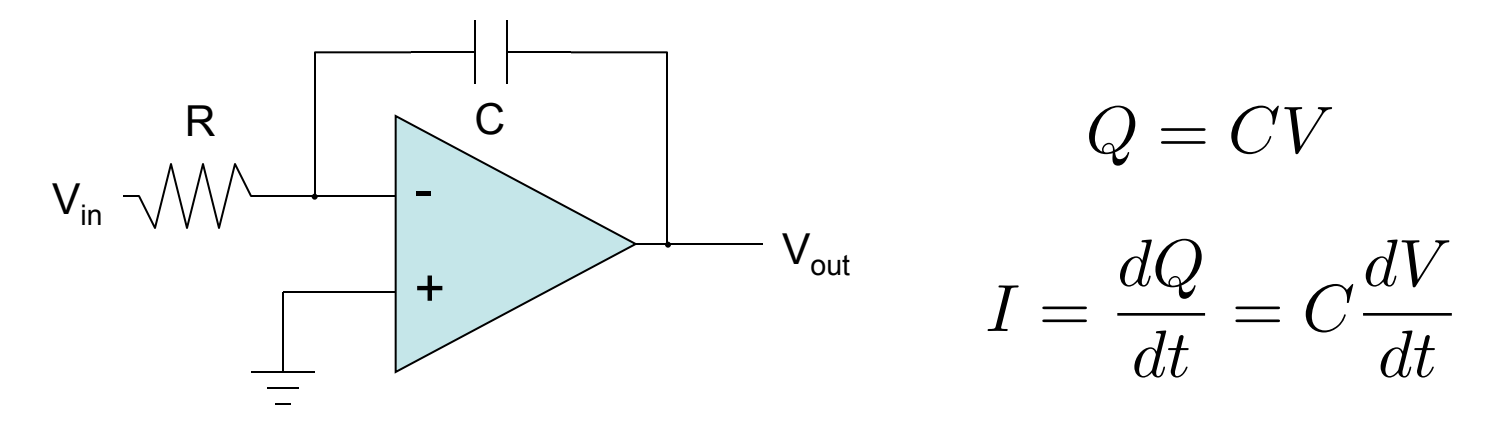

• 
$$
I_f = V_{in}/R \rightarrow C \cdot dV_{cap}/dt = V_{in}/R
$$

– e siccome il capacitore a sinistra è a "ground virtuale":  $V_{\text{out}} = V_{\text{cap}} \rightarrow - dV_{\text{out}}/dt = V_{\text{in}}/RC$  $C$ *COTTE II*<br>=  $V_{cap}$   $\rightarrow$ *dt*  $-$  C *Vin RC*

$$
V_{out} = -\frac{1}{RC} \int V_{in} dt
$$

– abbiamo quindi realizzato un integratore o un filtro passabasso

## Altri montaggi

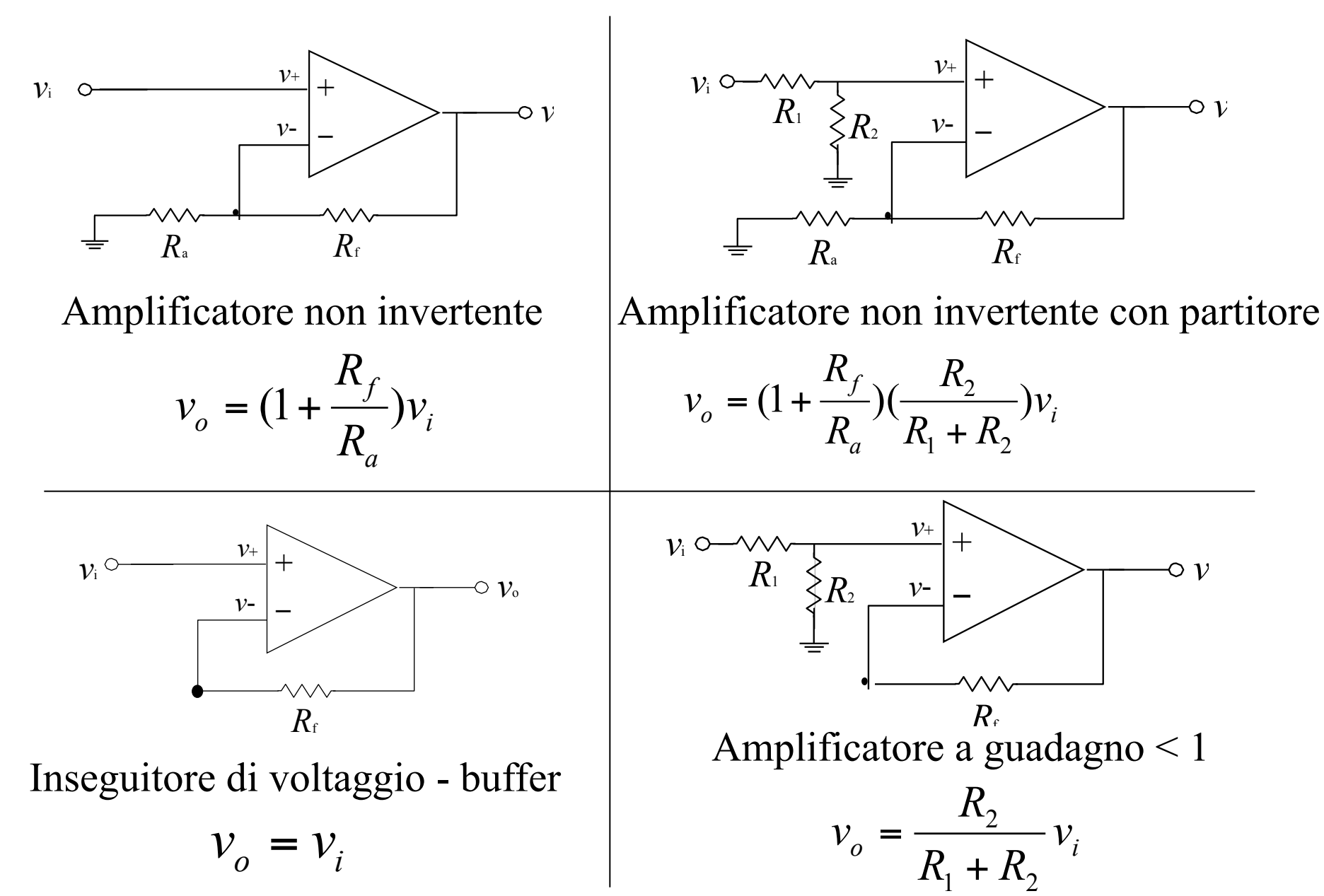

#### esempio: serie 741

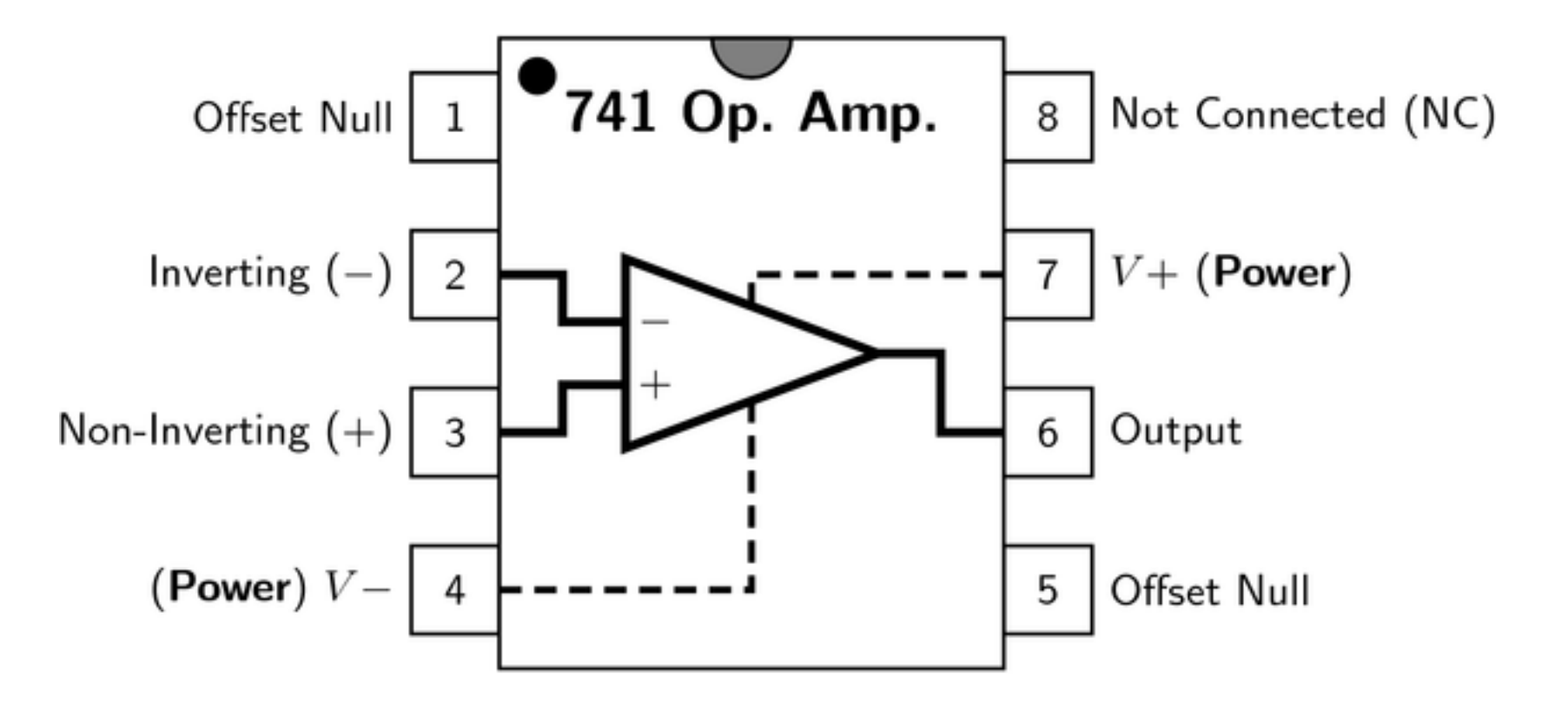

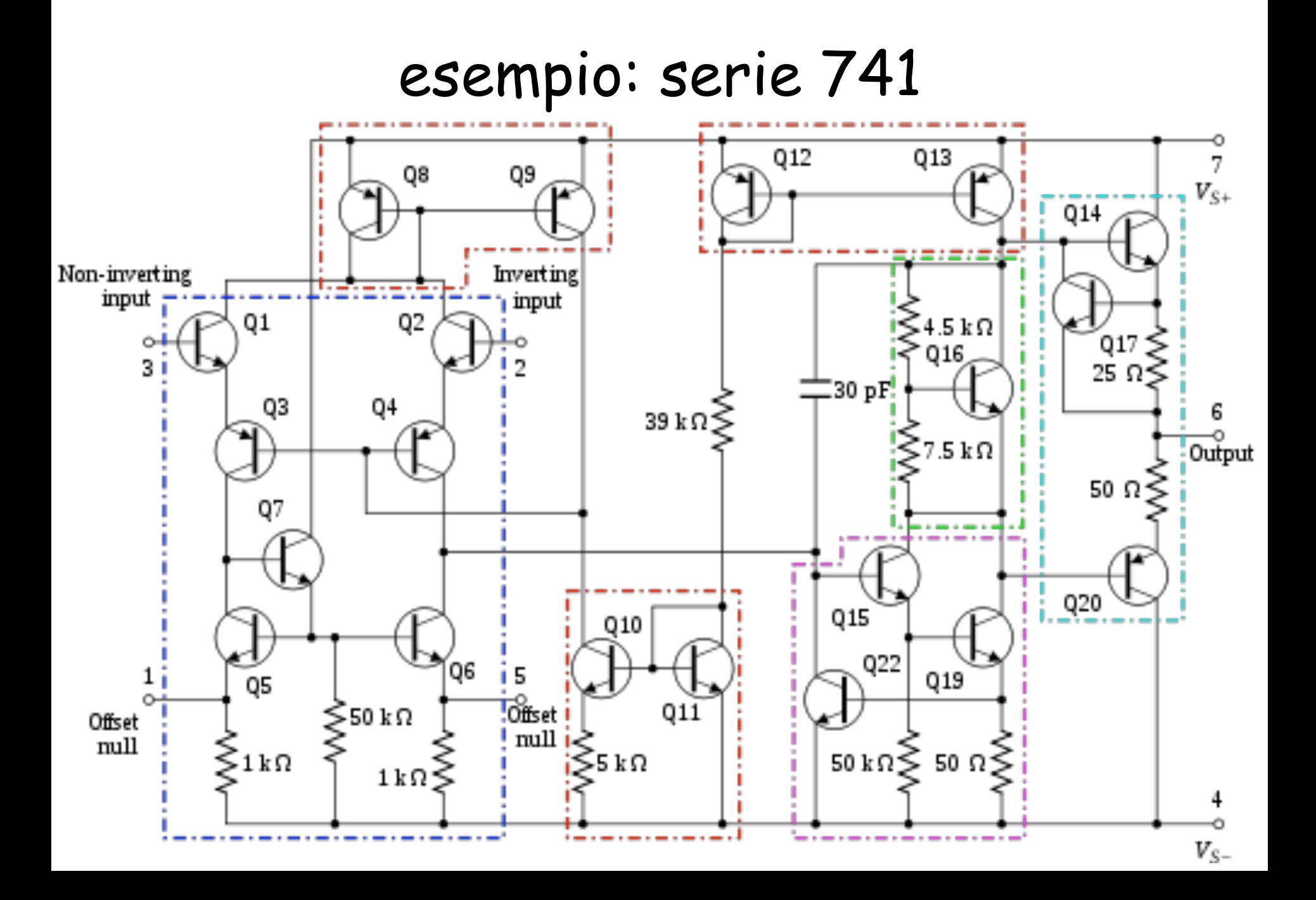

# Relazione Frequenza-Guadagno

- idealmente i segnali sono amplificati a tutte le frequenze
- nella realtà la banda è limitata
- gli operazionali della famiglia 741 hanno un limite di pochi KHz.
- frequenza a guadagno unitario,  $f_1$ : la frequenza a cui il guadagno vale 1
- frequenza di cutoff, *f<sub>c</sub>*: la frequenza a cui il guadagno ha avuto una diminuizione di 3dB

$$
product to GB: f_1 = G_d f_c
$$

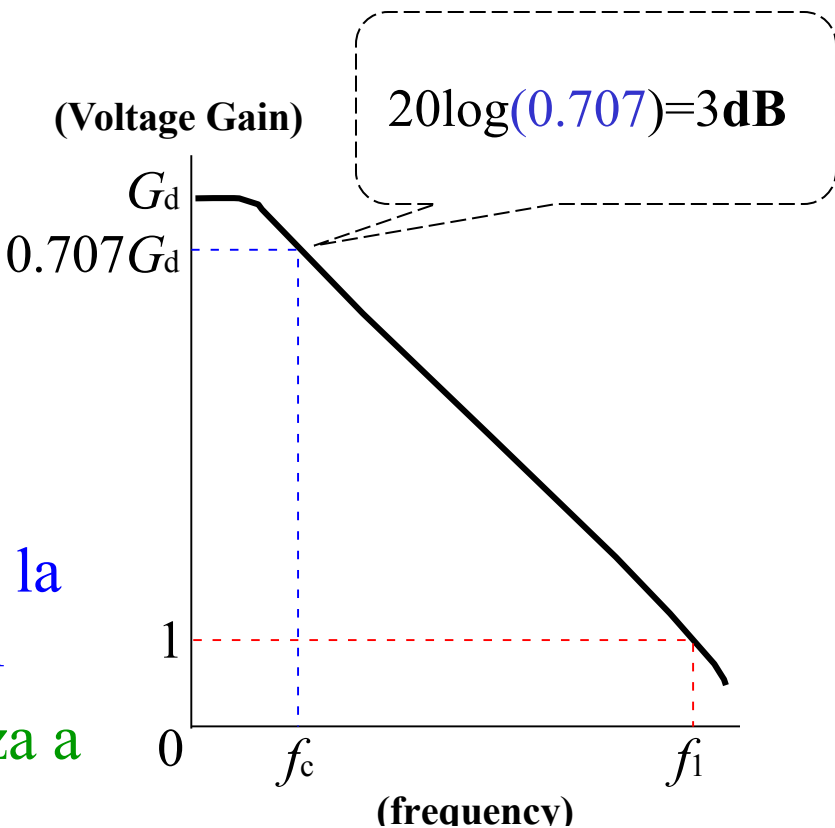

## Prodotto GB

Esempio: determinare la frequenza di cutoff di un'operazionale che ha una frequenza di guadagno unitario di *f*1 = 10 MHz e un guadagno differenziale  $G_d = 20$ **V**/m**V** (20000)

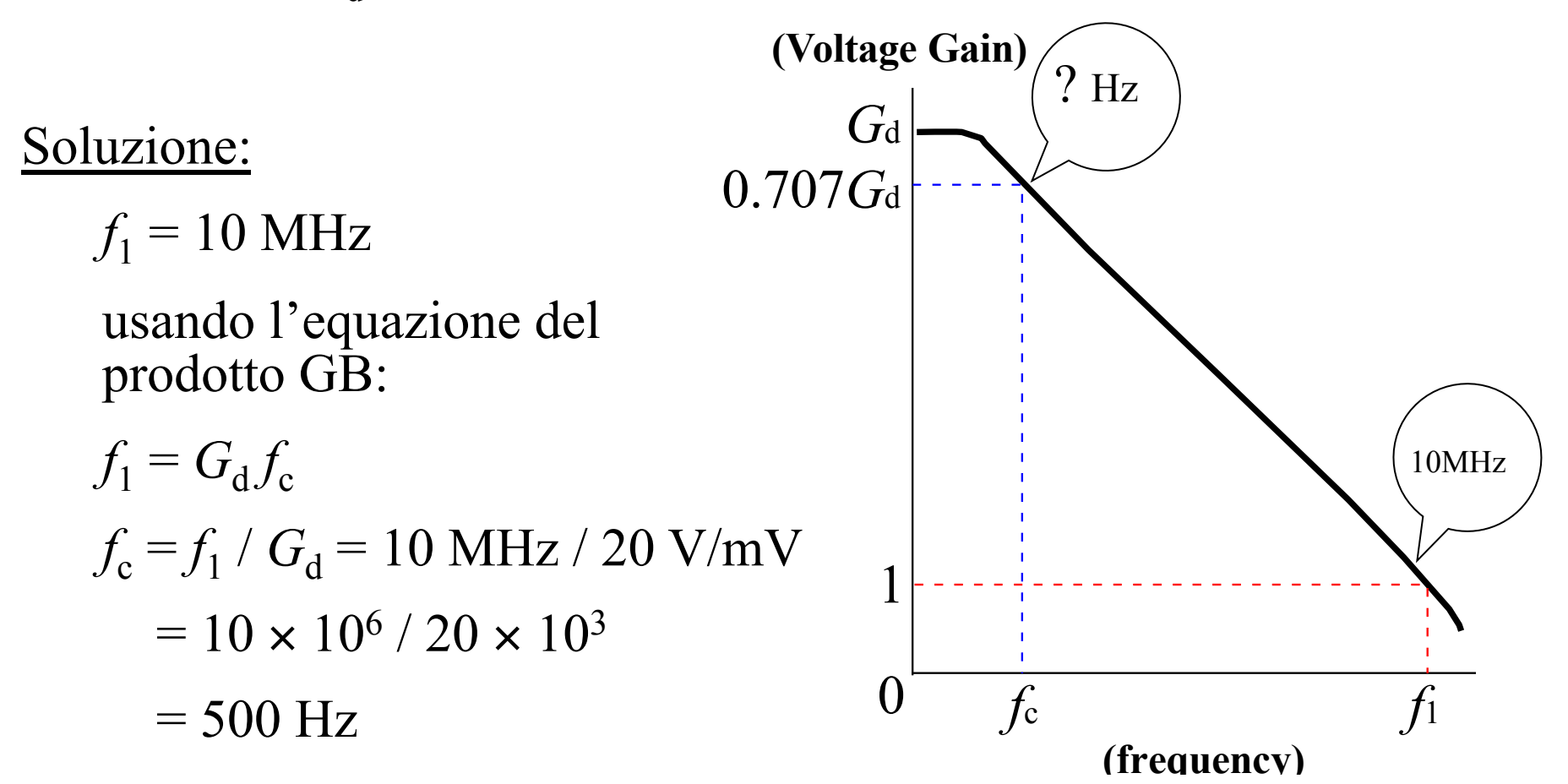

### GBP per il 741

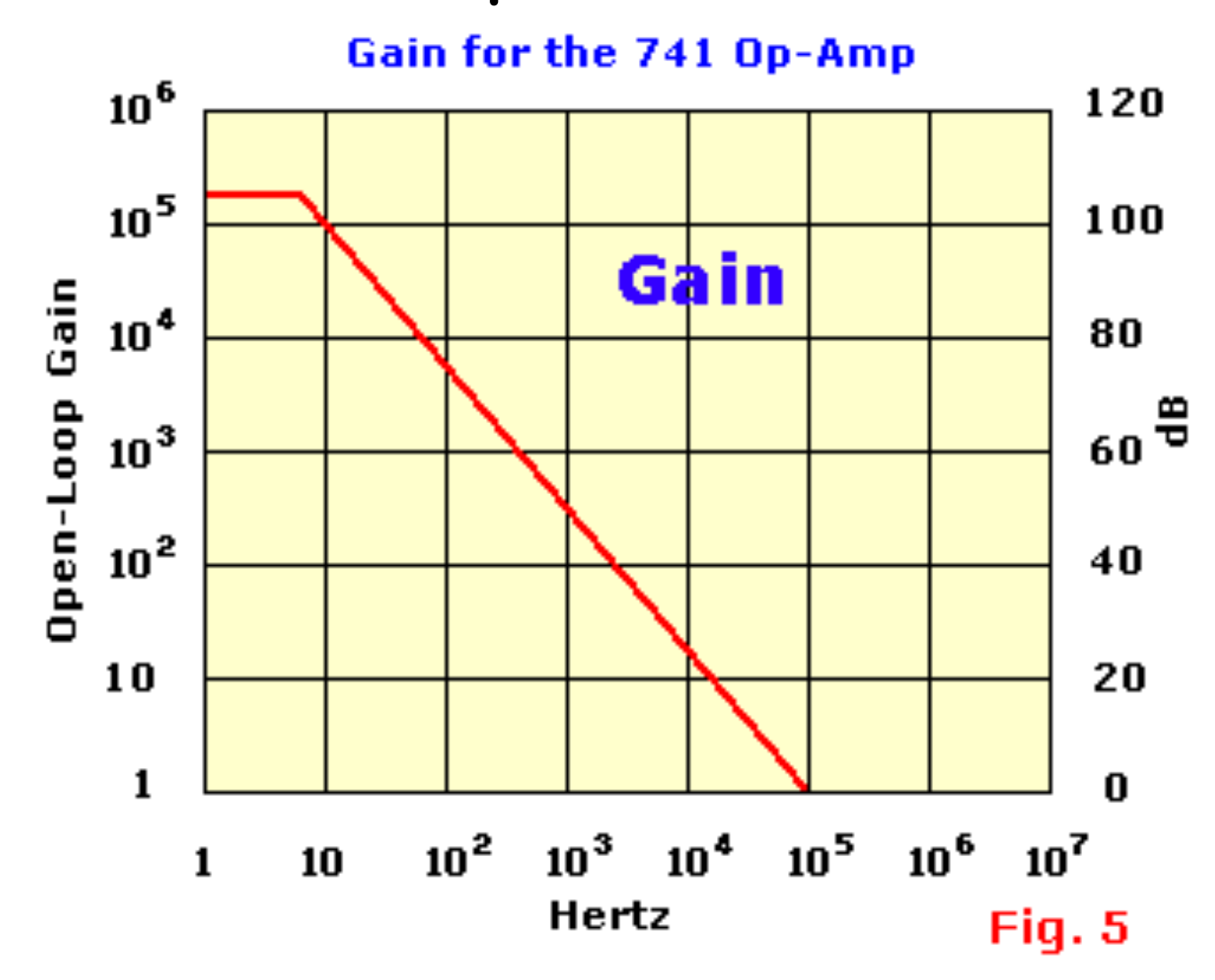

Gain-Bandwidth Product (GBP) = A \* BW